## **启用其他功能**

本步骤指南只提供一般指引,概述关于注册用户整存/更新可享用的其他功能所需的一般程序,当中的 截图只用作一般说明,未必特指某案件/文件。

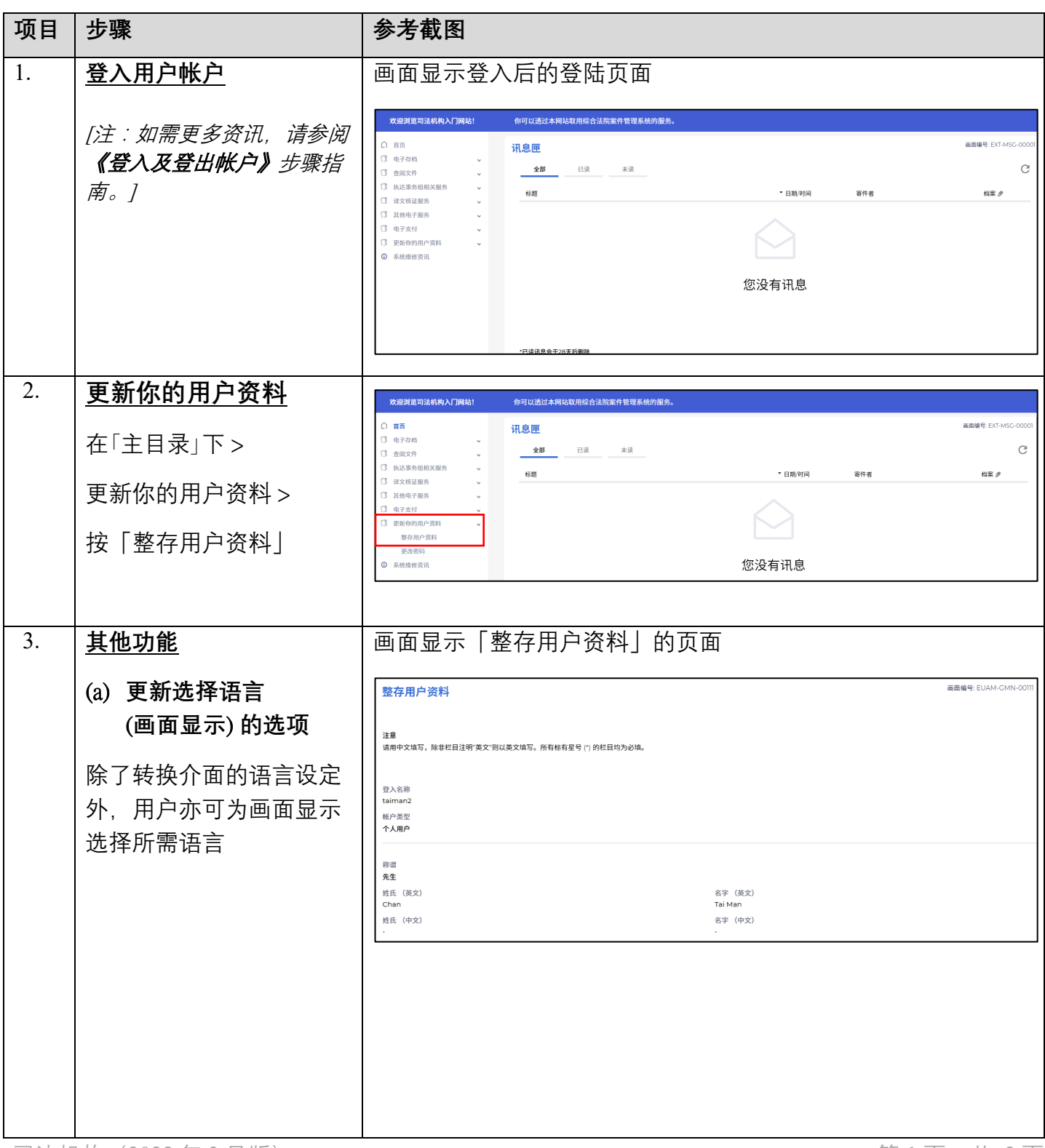

步骤指南 ——「启用其他功能」

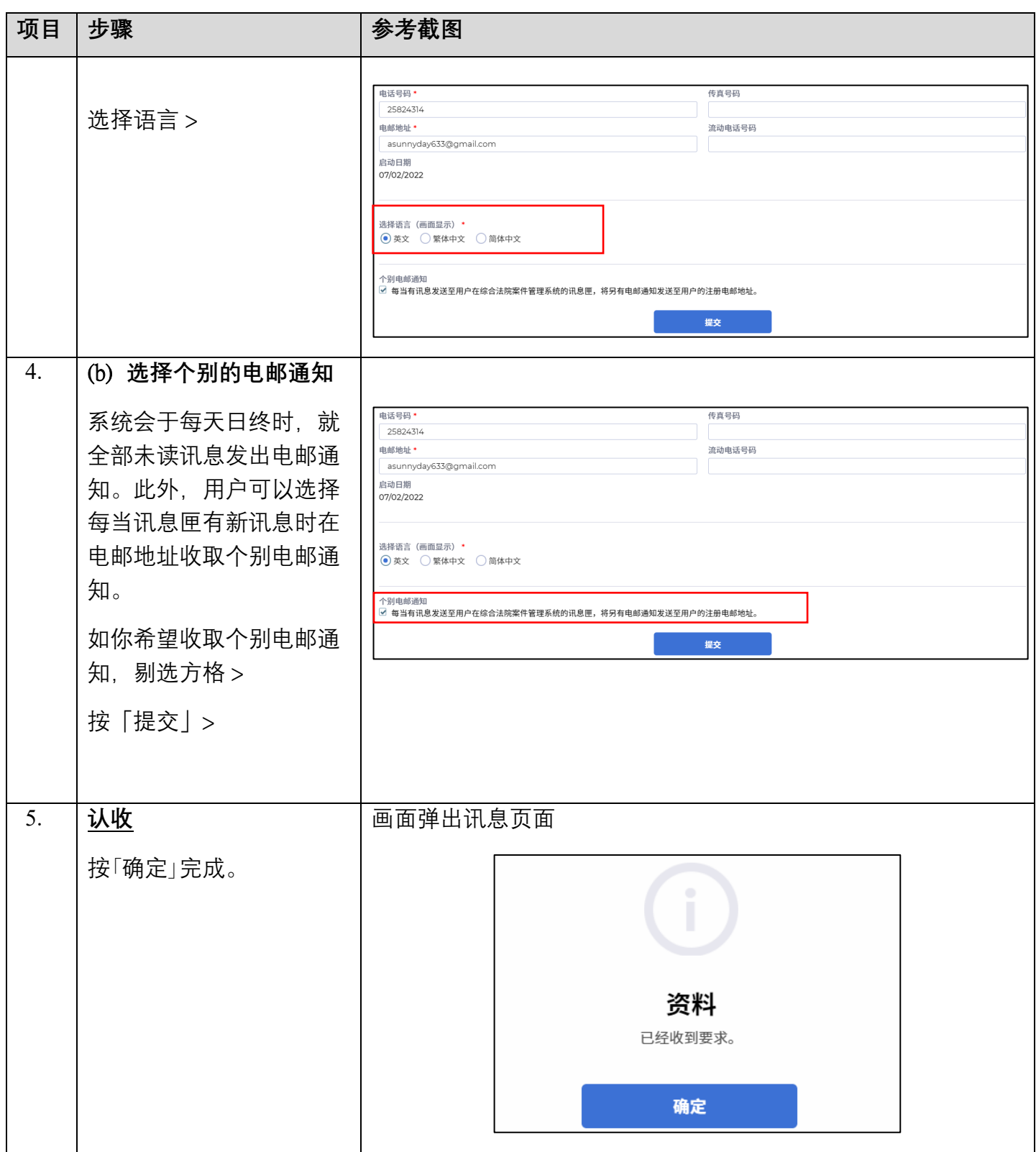